# **FIRT User Guide 1.5**

(Copyright: Fei Sun's lab in Institute of Biophysics & Fa Zhang's lab in Institute of Computation Technology, Chinese Academy of Sciences)

#### **1. Installation**

Go into the installation directory and run **./install** to generate 3 executable files in the directory of **bin**, including **FIRTPreProcess**, **FIRT** and **FIRTMask.**

Please remember to add the following lines into your environment setting.

For B shell,

export PATH=<installation directory of FIRT>/bin:\$PATH

```
export LD_LIBRARY_PATH=<installation directory of FIRT>/lib:$ LD_LIBRARY_PATH
```
For C shell,

setenv PATH <installation directory of FIRT>/bin:\$PATH

setenv LD\_LIBRARY\_PATH <installation directory of FIRT>/lib:\$ LD\_LIBRARY\_PATH

# **2. Usage of FIRT**

# ü **Tilt series preprocess using FIRTPreProcess**

This program preprocesses the projection file by two steps. Firstly, subtracting the mode value of each projection image. Secondly (optional), normalizing the variance of each tilt image to be 0.33\*thickness/cos(tilt-angle).

The parameters are described as follows.

**-input** : the tilt series.

**-tiltfile** : the file containing aligned tilt angle of each projection image. If this option is not used, then only subtract the mode value of projection images.

**-thickness** : the thickness of specimen in pixel. If this option is not used, then only subtract the mode value of projection images.

**-output** : the preProcessed projection file.

**-help** : for help.

For example:

./FIRTPreProcess **-input** test.ali **-output** preprocessed\_test.ali

or

./FIRTPreProcess **-input** test.ali **-tiltfile** test.tlt **-thickness** 100 **-output** preprocessed\_test.ali

Attention: It is recommended to run this step against the original tilt series before alignment but using the aligned tilt file. After preprocessing, you can run newstack in IMOD to generate a preprocessed and aligned tilt series.

#### ü **3D reconstruction using FIRT algorithm**

This program is a MPI program and performs a full FIRT reconstruction and a cross validation process at the same time. Two folders named **crossValidation** and **reconstruction** will be created in the "**-outputPath**" (a parameter defined by user, see parameters description).

In folder **crossValidation**, a folder named **reProjection** will be created. In the folder **reProjection**, three types of files will be created:

**a. GroundTruth.mrc,** the omitted projection image in the minimum tilt angle (the smallest abs value);

**b. crossVReproj\_iterXXX.mrc,** the re-projection image of the reconstruction generated by cross validation process under the XXX-th iteration;

**c. fullRecReproj\_iterXXX.mrc,** the re-projection image of the reconstruction generated by full FIRT reconstruction under the XXX-th iteration.

Besides, in the folder **crossValidation**, two types of files will also be created:

**a. crossV\_iterXXX.frc,** the FRC calculated between GroundTruth.mrc and crossVReproj\_iterXXX.mrc;

**b. fullRec iterXXX.frc,** the FRC calculated between GroundTruth.mrc and fullRecReproj\_iterXXX.mrc;

**Attention:** crossV\_iterXXX.frc and fullRec\_iterXXX.frc will be used in **FIRTMask**.

In the folder **reconstruction,** a series of 2D full reconstruction slices (without mask) named **minxxxxx.mrc** will be generated. Such MRC files will be combined and masked to generate the final 3D reconstruction by **FIRTMask** in the next step.

The parameters of **FIRT** are described as followed:

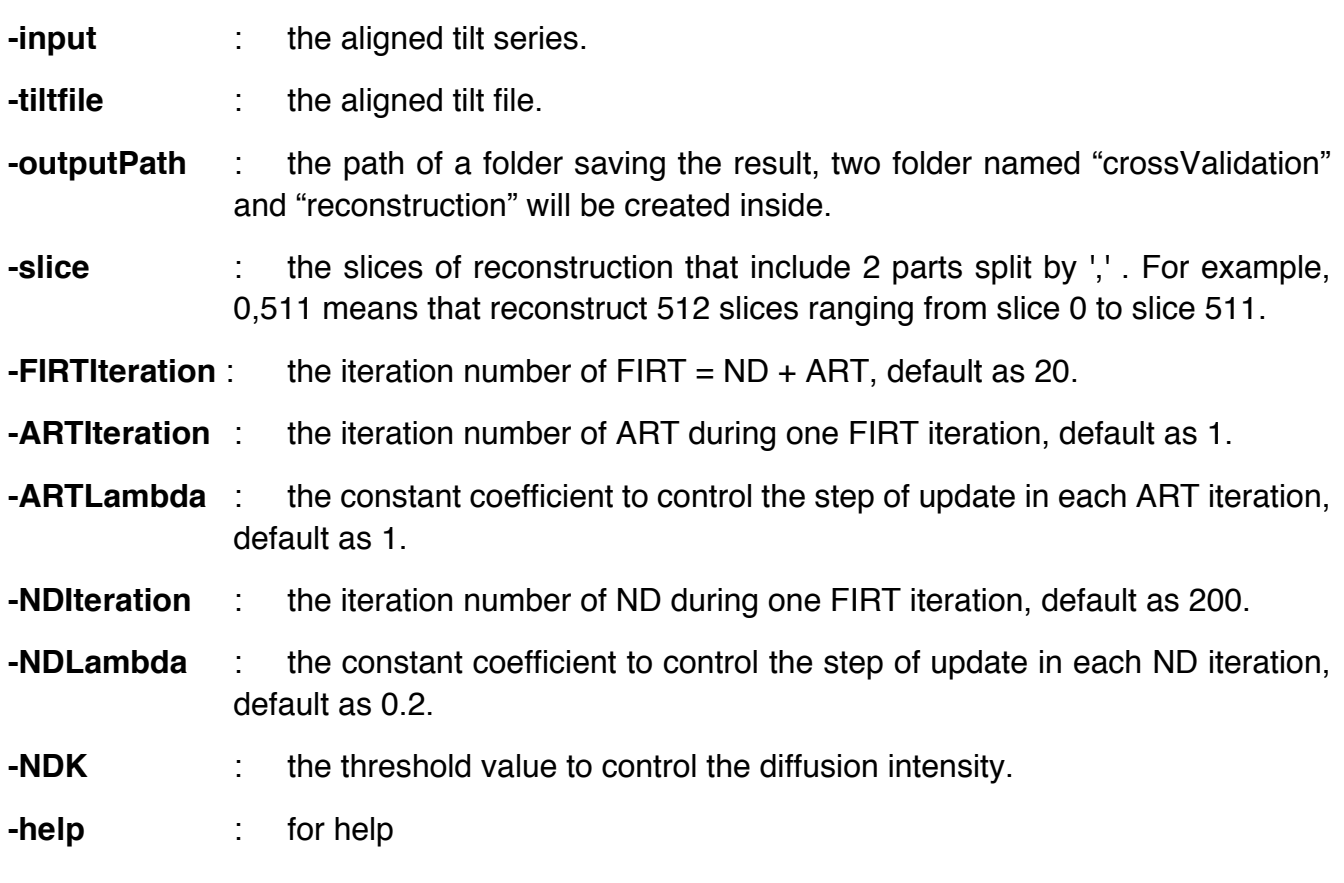

One example of running FIRT using 8 CPU cores:

mpirun –n 8 ./FIRT **-input** preprocessed\_test.ali **-tiltfile** test.tlt **-outputPath** testFolder **-slice** 0,511 **-FIRTIteration** 20 **-ARTIteration** 1 **-ARTLambda** 1 **-NDIteration** 200 **-NDLambda** 0.2 **– NDK** 200

# ü **Verification filtering based on cross validation FRC (FIRTMask)**

This program generates the final verification filtered tomogram by combining all the 2D reconstruction slices from **FIRT** and masking out the unfaithful restored information in Fouried domain based on the crossV\_iterXXX.frc and fullRec\_iterXXX.frc, which are generated by **FIRT**.

The parameters are described as followed:

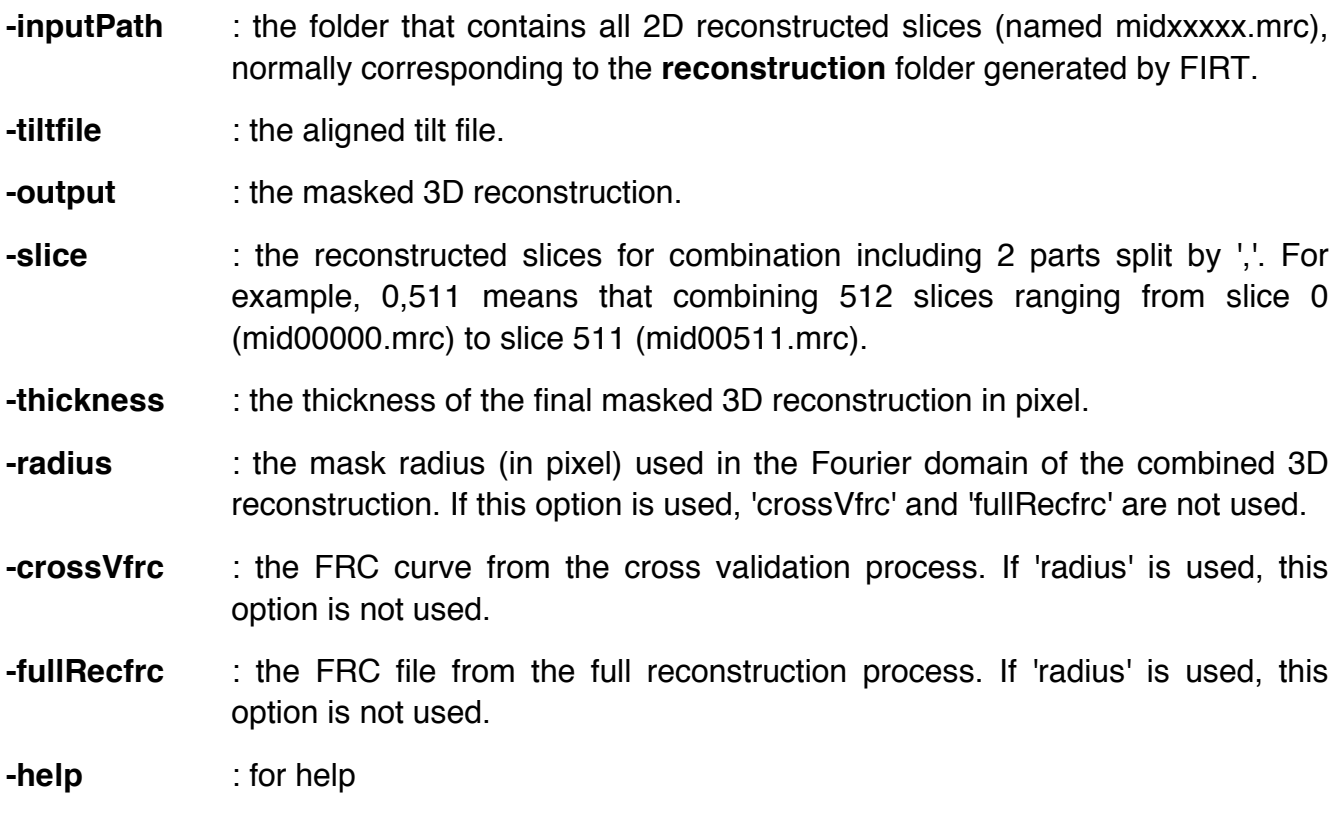

For example:

./FIRTMask **-inputPath** testFolder/reconstruction **-tiltfile** test.tlt **-output** masked\_FIRTreconstruction.mrc **-slice** 0,511 **-thickness** 200 **-crossVfrc** testFolder/crossValidation/crossV\_iter19.frc **-fullRecfrc** testFolder/crossValidation/fullRec\_iter19.frc

#### **3. Citation of FIRT**

Chen Y., Zhang Y., Zhang K.\*, Deng Y., Zhang F.\* and **Sun F.\*** (2016), FIRT: filtered iterative reconstruction technique with information restoration. *Journal of Structural Biology* XXX(X) : XXX-XXX. doi: 10.1016/j.jsb.2016.04.015.